## **PID\_P75\_NTR\_PATHWAY**

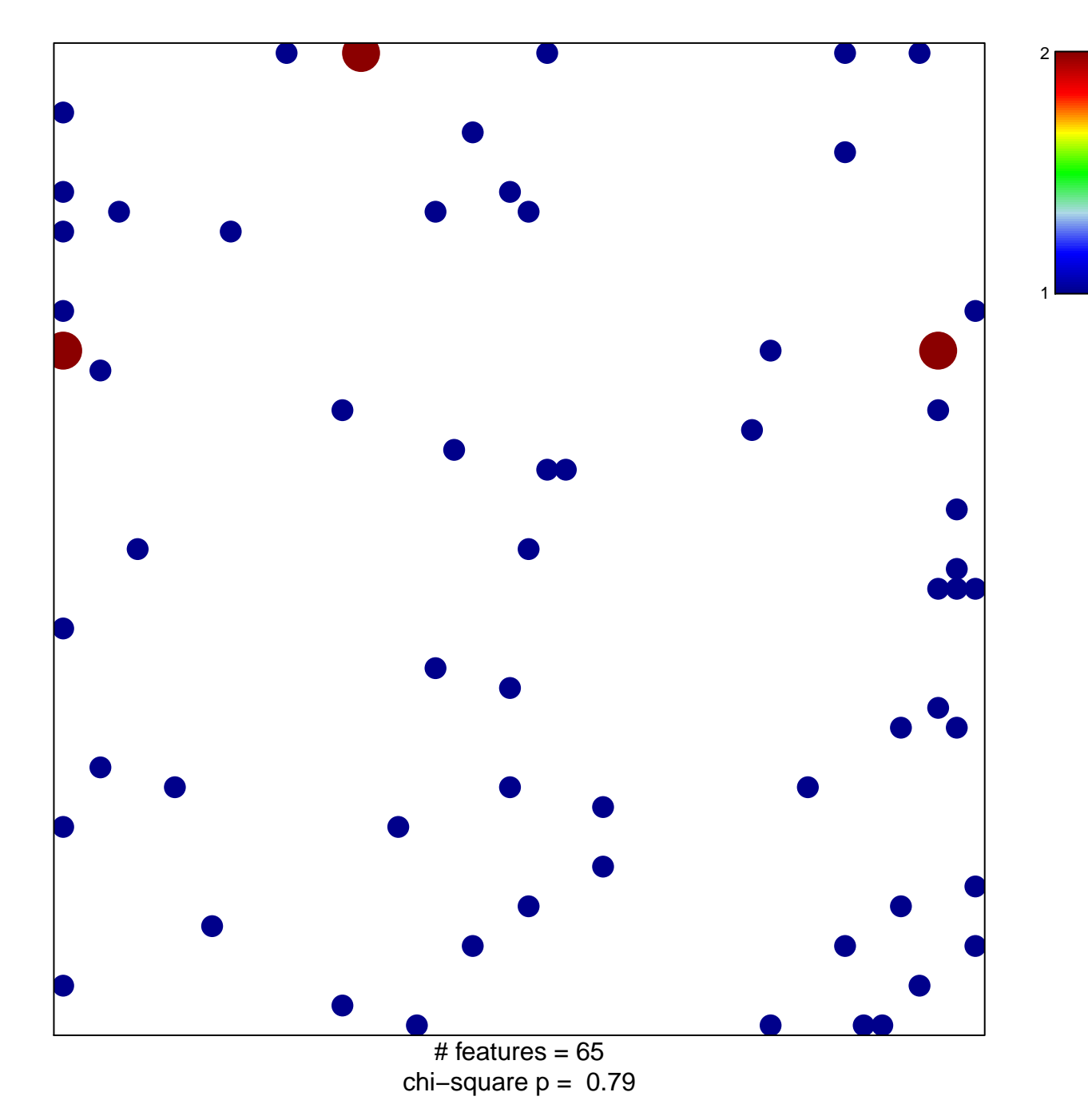

## **PID\_P75\_NTR\_PATHWAY**

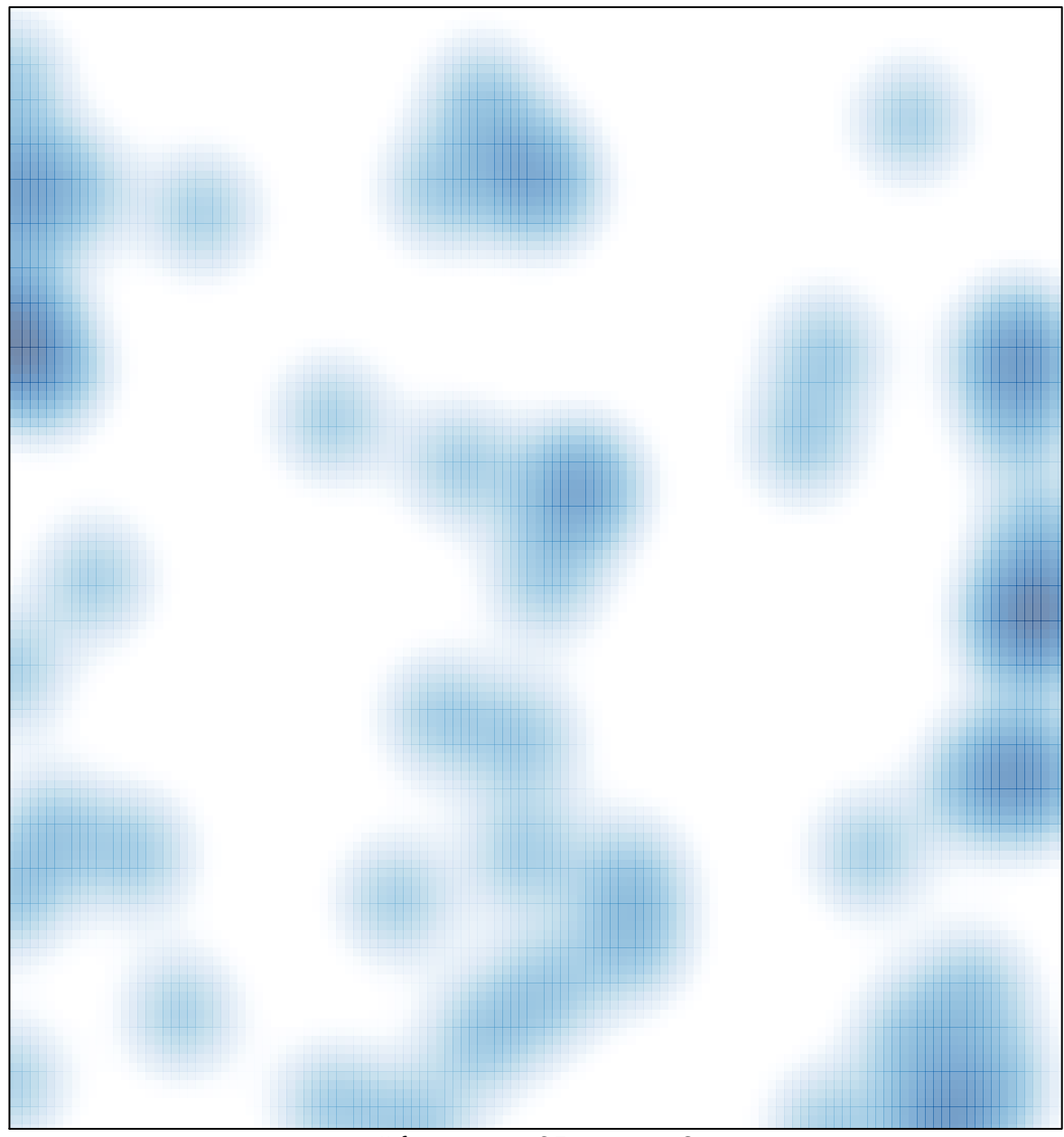

 $#$  features = 65, max = 2